## NOMBRE DEL EVENTO LOGOS PATROCINADORES

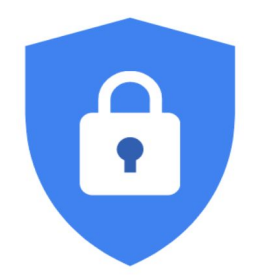

## Protección Avanzada

Samantha Arburola

sammy.arburola@gmail.com

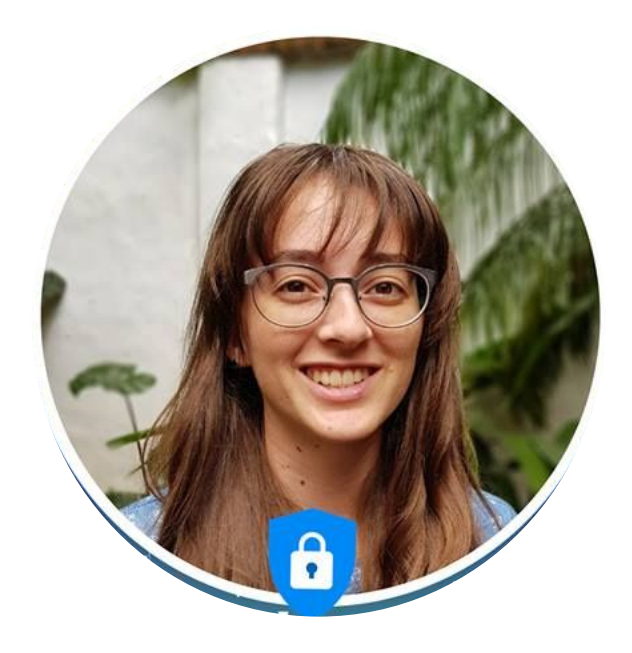

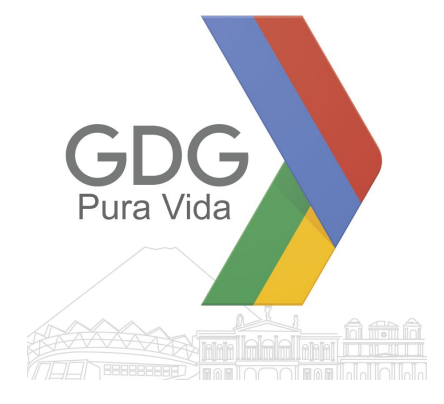

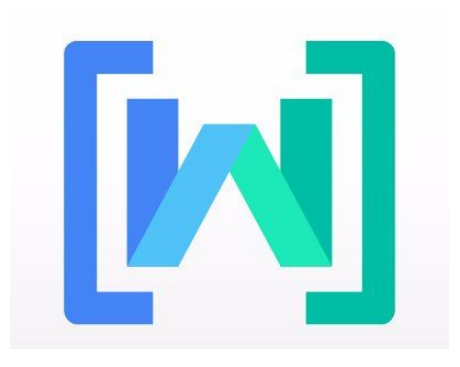

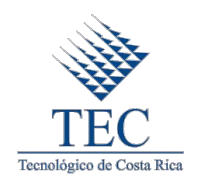

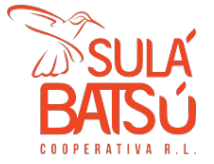

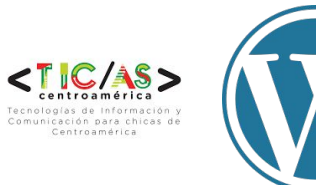

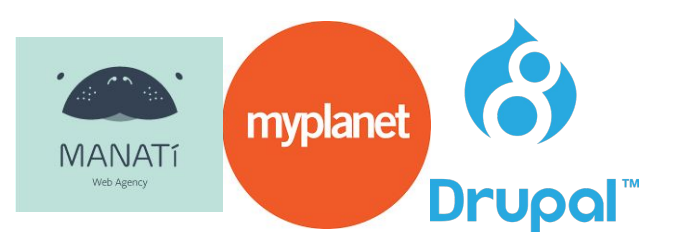

Periodistas

Activistas

Líder de una organización

Ejecutivo

Figura Pública

… expuesto a ataques

intencionados

## Quien?

## **Phishing (o suplantación de identidad)** ¿Qué es?

## **Phishing**

Modelo de abuso inÿormático

Se comete mediante el uso de un tipo de ingeniería social, caracterizado por intentar **adquirir información confidencial** de forma fraudulenta

- contraseña
- información detallada sobre tarjetas de crédito
- o información bancaria

#### Trucos comúnmente usados

- ➔ manipulación en el diseño del correo electrónico para lograr que un enlace parezca una ruta legítima de la organización por la cual se hace pasar el impostor
- $\rightarrow$  URLs manipuladas
- $\rightarrow$  el uso de subdominios

# **Phishing**

**Phishing**

#### Cómo evitarlo?

- **→** Mantenga buenos hábitos y no responda a enlaces en correos electrónicos no solicitados
- ➔ No abra adjuntos de correos electrónicos no solicitados
- ➔ **Proteja sus contraseñas** y no las revele a nadie
- ➔ No proporcione información confidencial a nadie por teléfono, en persona o a través del correo electrónico
- ➔ Compruebe la URL del sitio
- → Mantenga actualizado su navegador y sistema de seguridad

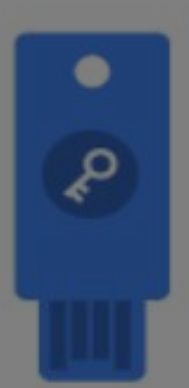

## **Autenticación 2 pasos**

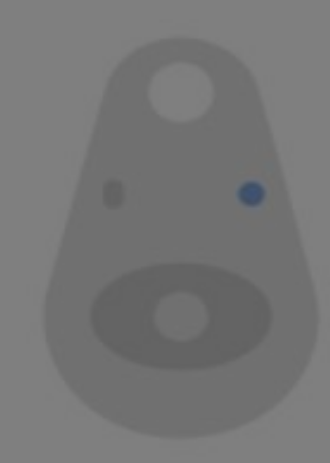

## ...por qué?

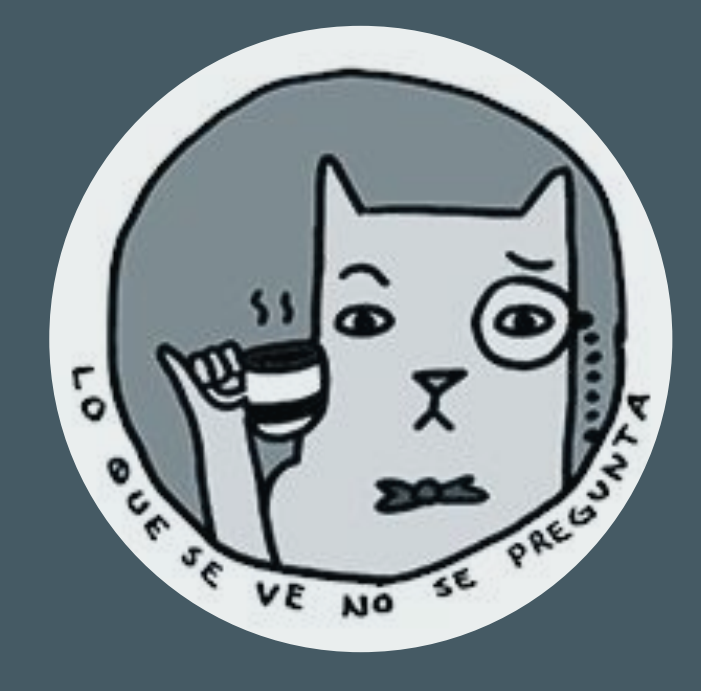

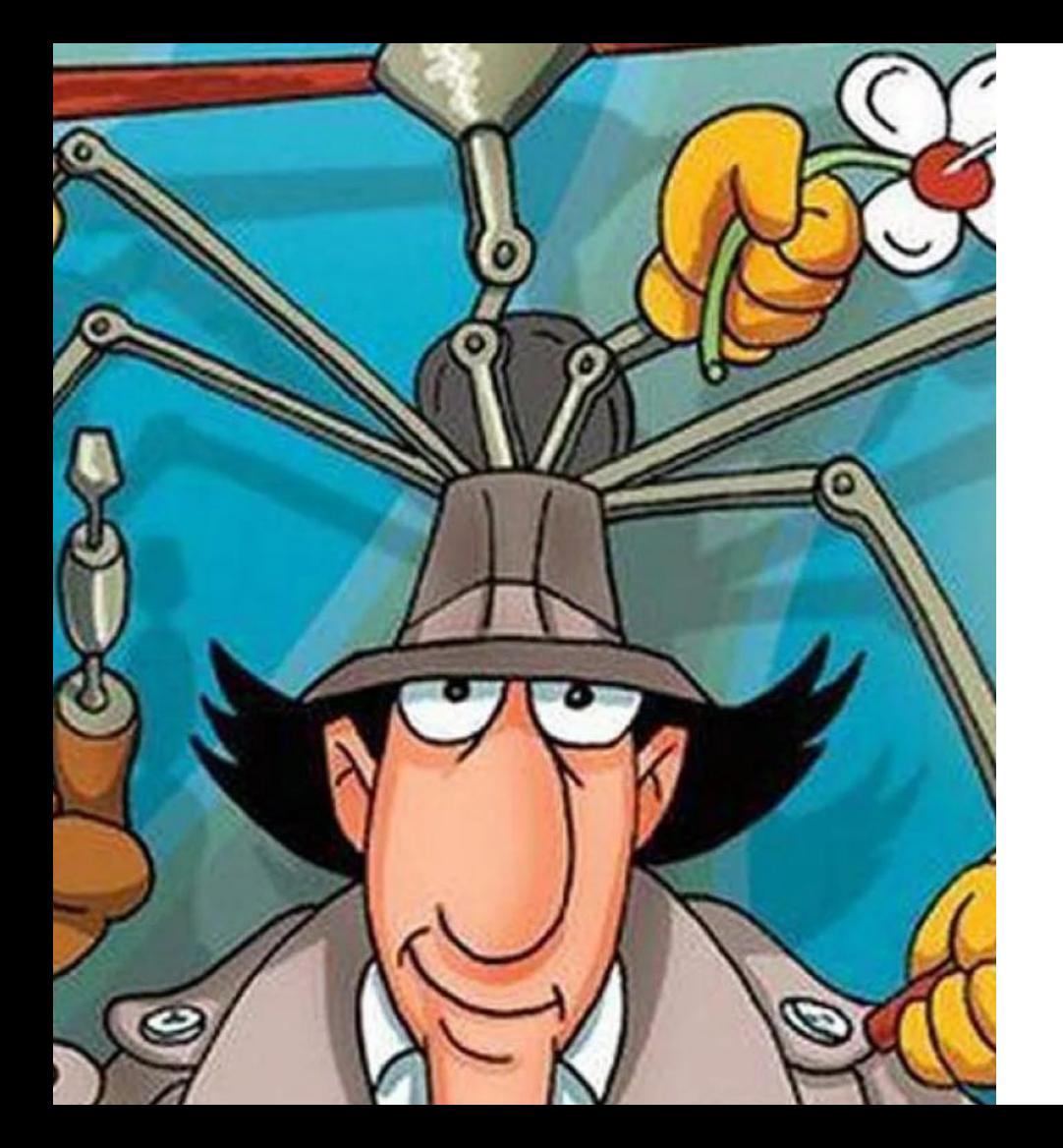

Demuestra que no solo conoce su contraseña, sino que también tiene acceso a algo:

- ➔ su teléfono con el número de teléfono correcto
- → una aplicación que configuró anteriormente
- ➔ un **dispositivo** que configuró anteriormente

### cómo?

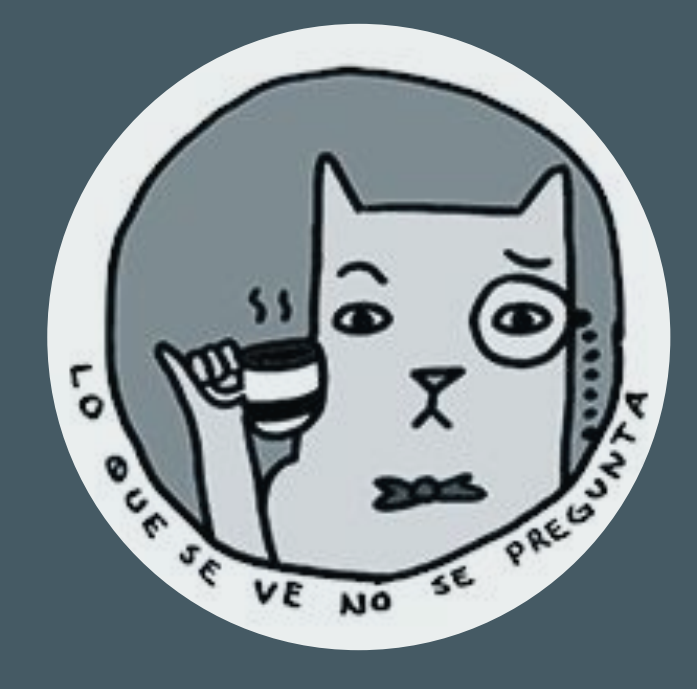

#### **Algo que sabes**

Contraseña

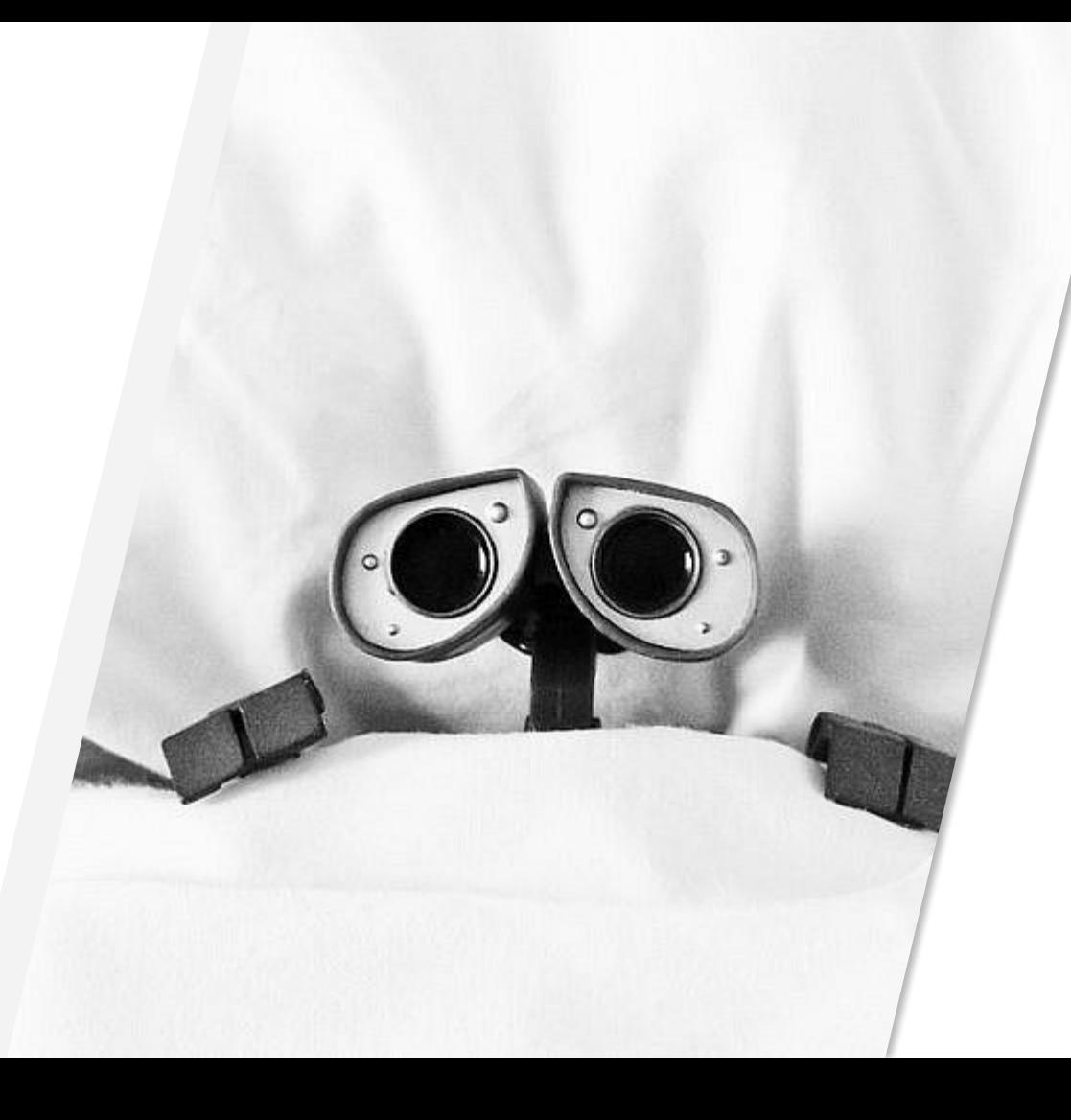

#### Como hacer una buena contraseña?

- Aleatoria
- Larga
- Única

- Algo que nunca dirías en voz alta
- Algo que te avergüence
- Un verso de un poema o canción
- Tu cena de hace 3 días

#### **Como hacer una buena contraseña?**

- Números
- Letras
- Símbolos

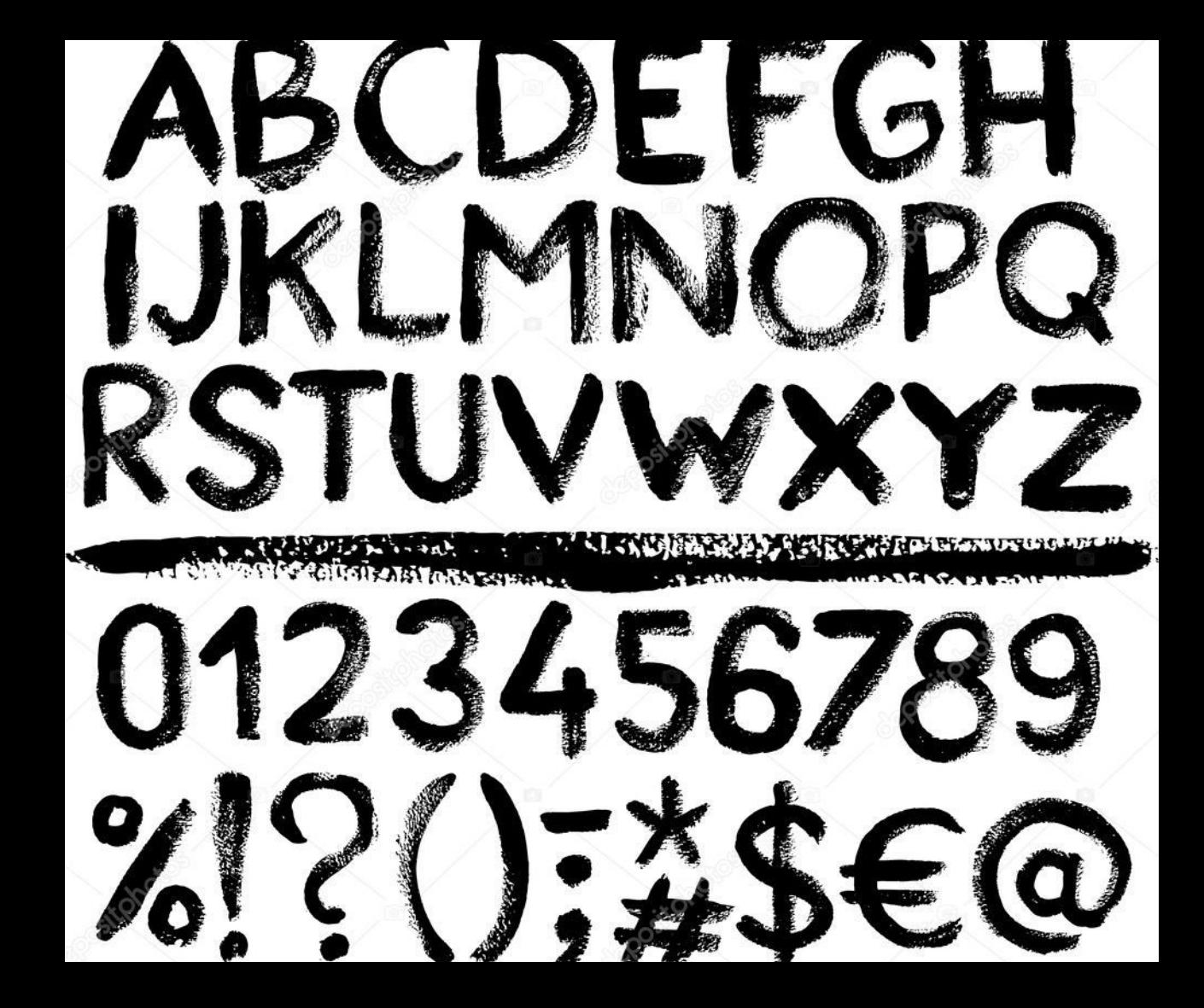

#### **Como hacer una buena contraseña?**

tres elefantes sobre la tela de una araña

3 3l3f4nt3s s0br3 l4 t3l4 d3 un4 4r4n14

3l3f4nt3s=s0br3+t3l4+1\*4r4n14

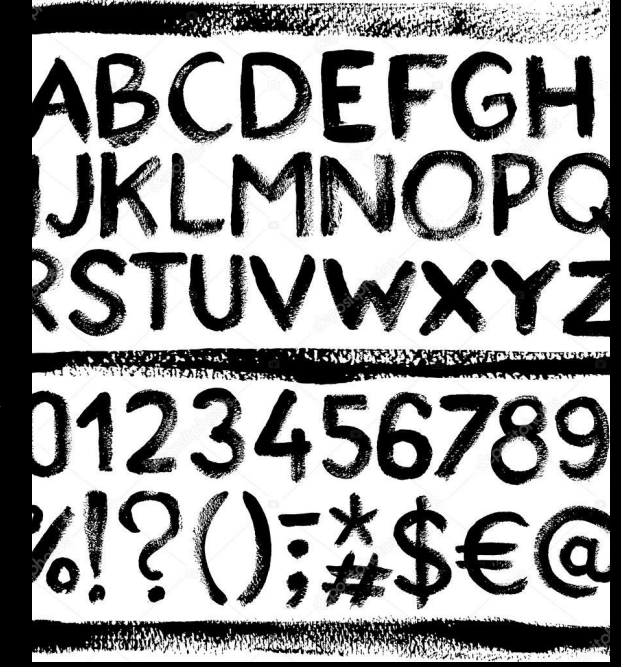

#### Qué tan segura es mi contraseña?

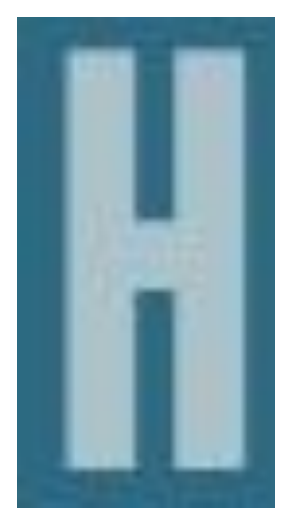

how secure is my [password](https://howsecureismypassword.net/) .net

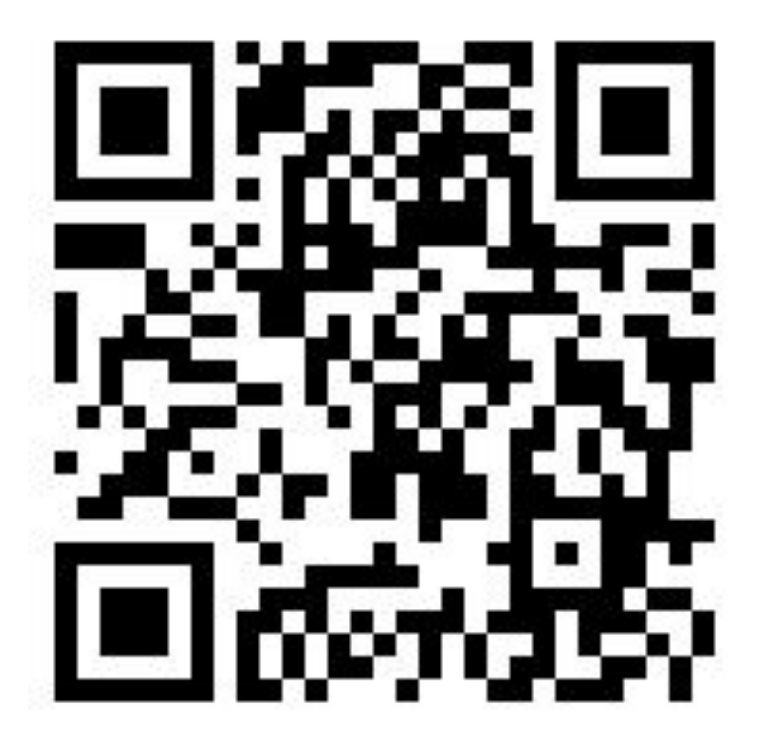

#### Como recordar mi contraseña?

#### **Administrador de Contraseñas**

https://ssd.eff.org/en/module/how-use-keepassxc

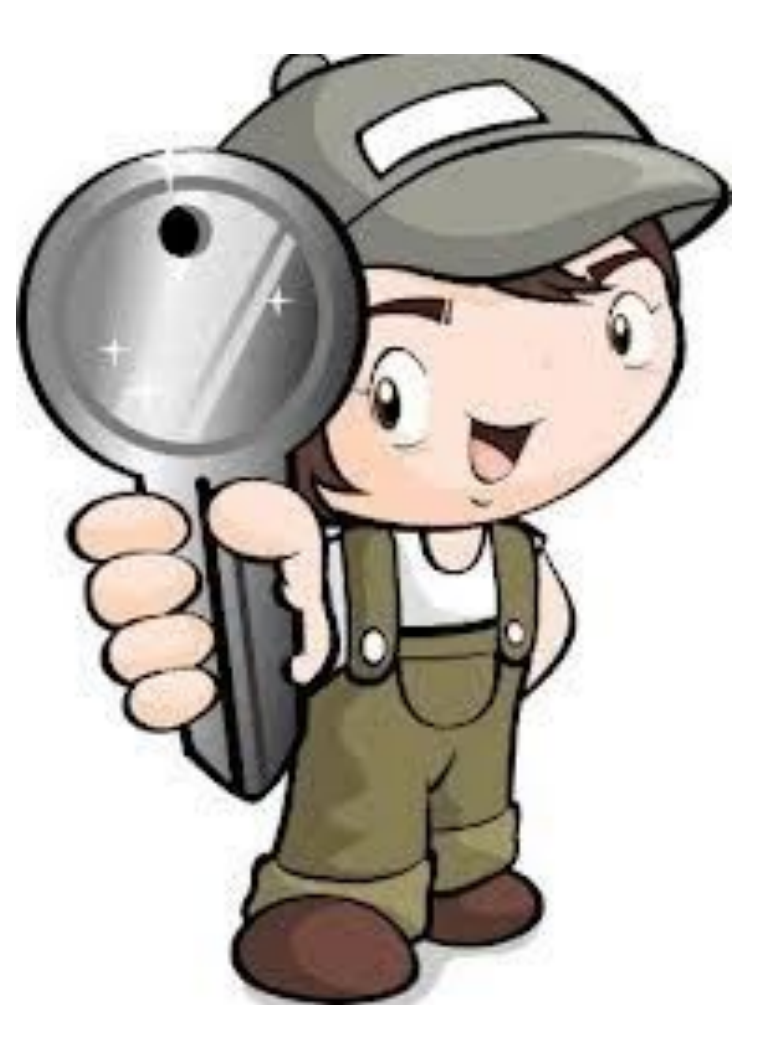

#### Por qué no el de Google?

Usando 2 proveedores diferentes, se reduce el riesgo significativamente

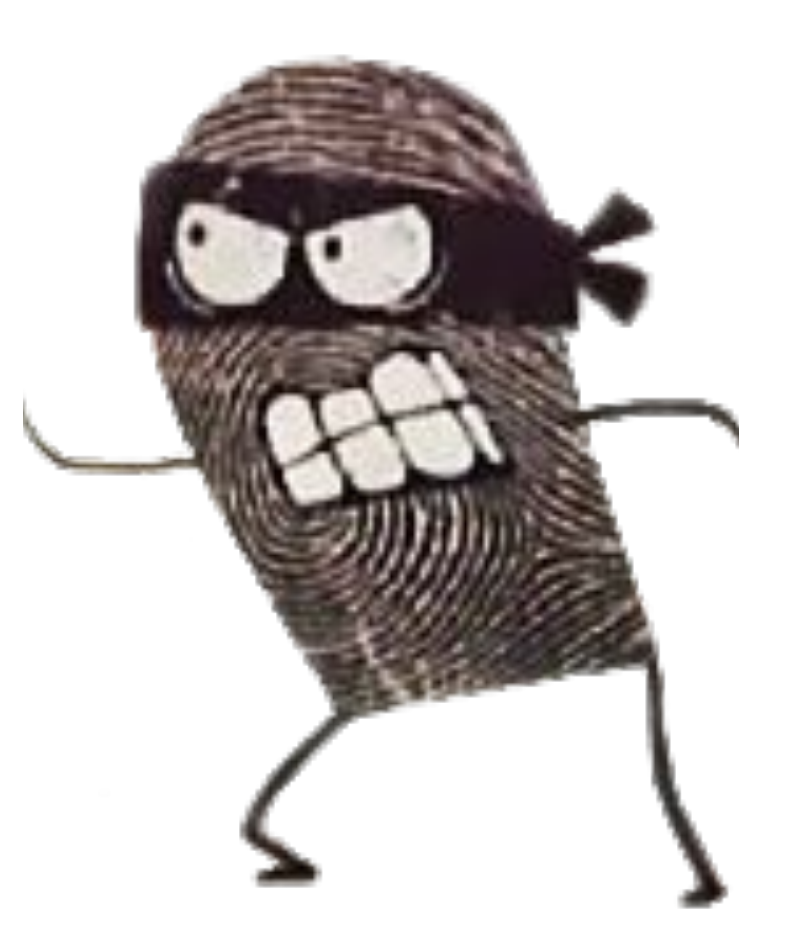

#### **Algo que tienes**

SMS

Aplicación Móvil

Token USB

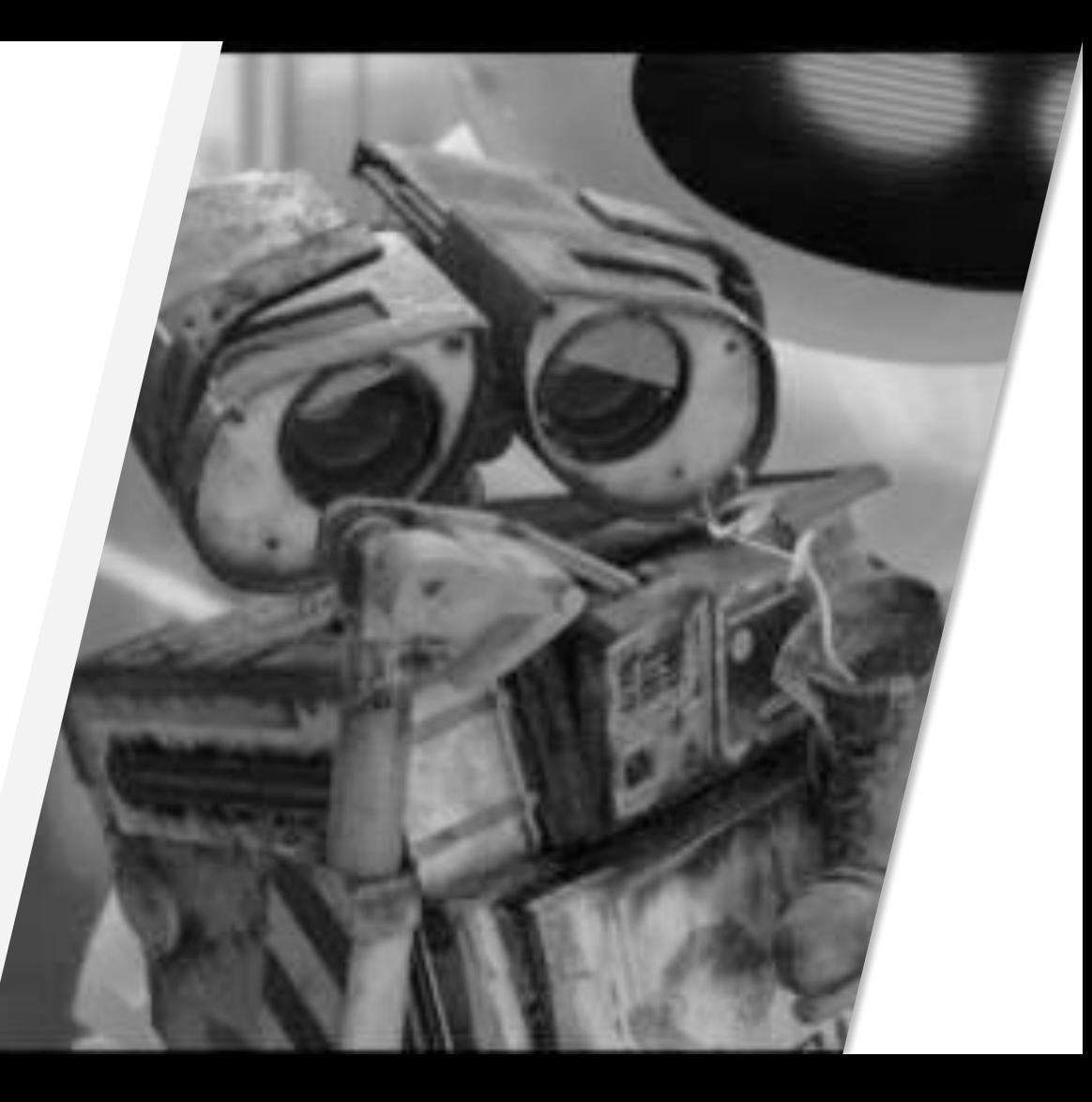

### SMS

#### en contrucción...

#### Aplicación Móvil

#### en contrucción...

#### Token USB

Esto te protege contra las contraseñas que son robadas. Incluso si alguien obtiene su contraseña, no podrá ingresar a su cuenta sin tener también su dispositivo

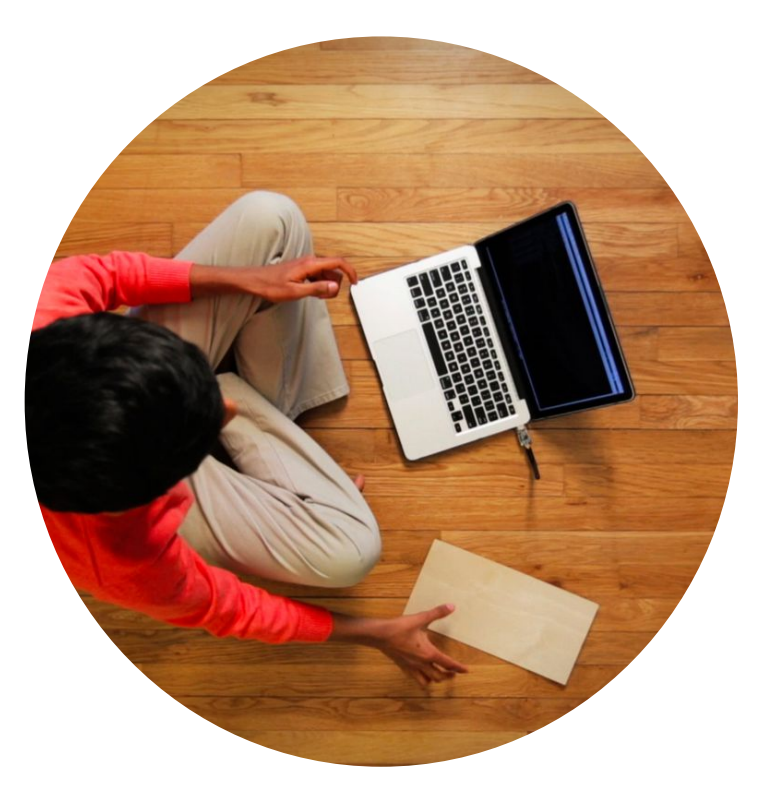

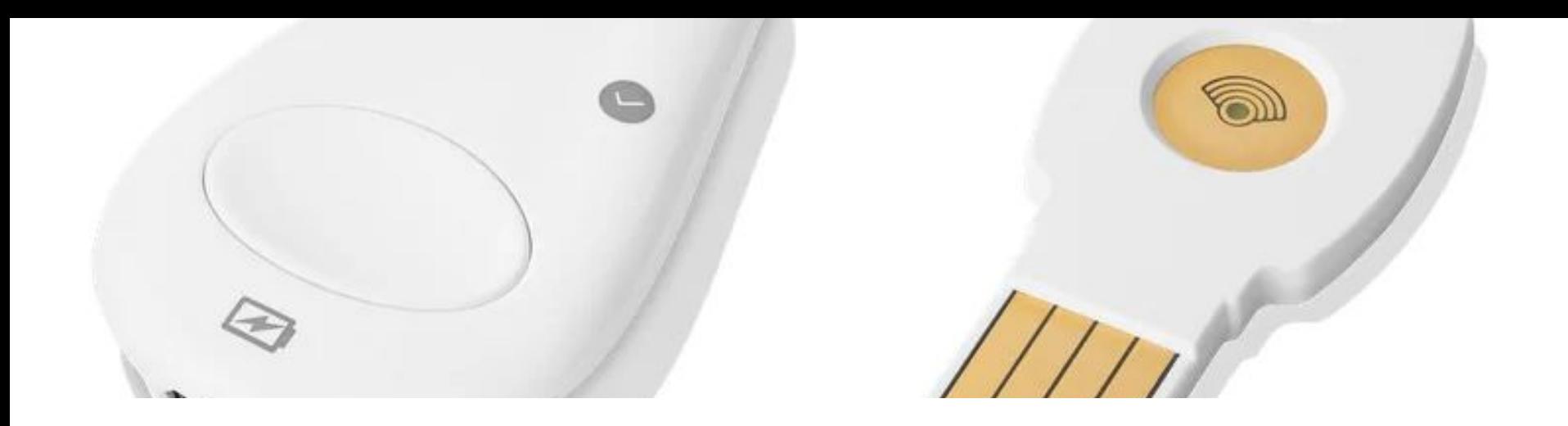

Como sirve?<br>
Conecta el token de hardware en el puerto USB y presiona el botón cuando un servicio le pide 2FA.

#### **Ventaja**

- **→** Los códigos se almacenan en su token de hardware.
- → Es la opción más recomendada para aquellos preocupados por la seguridad de la cuenta
- ➔ Como no está en tu teléfono, no está susceptibles a la obtención de malware del teléfono los códigos

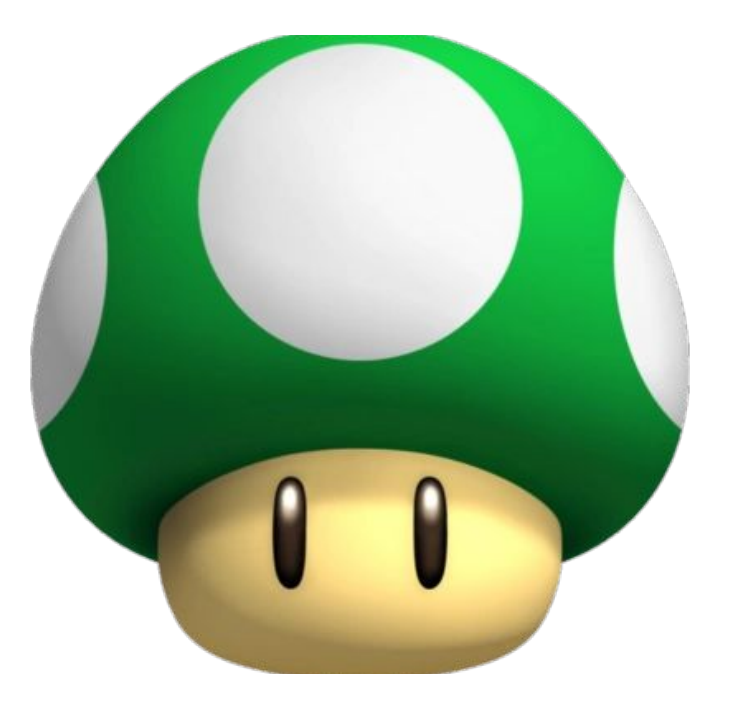

#### **Desventaja**

- $\rightarrow$  Tienes que comprar uno y llevarlo contigo.
- **→** Hacer un seguimiento de su token puede ser una molestia.
- $\rightarrow$  Si pierde su token de hardware, quedará bloqueado de sus cuentas hasta que tenga una nueva llave y realice el proceso de 1 mes para recuperar su cuenta

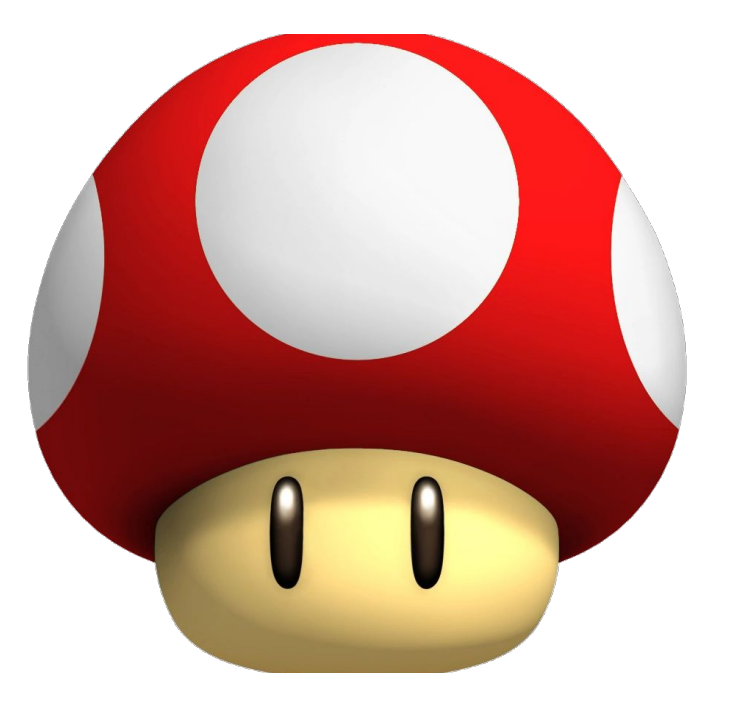

Cómo configurar Key de Google?

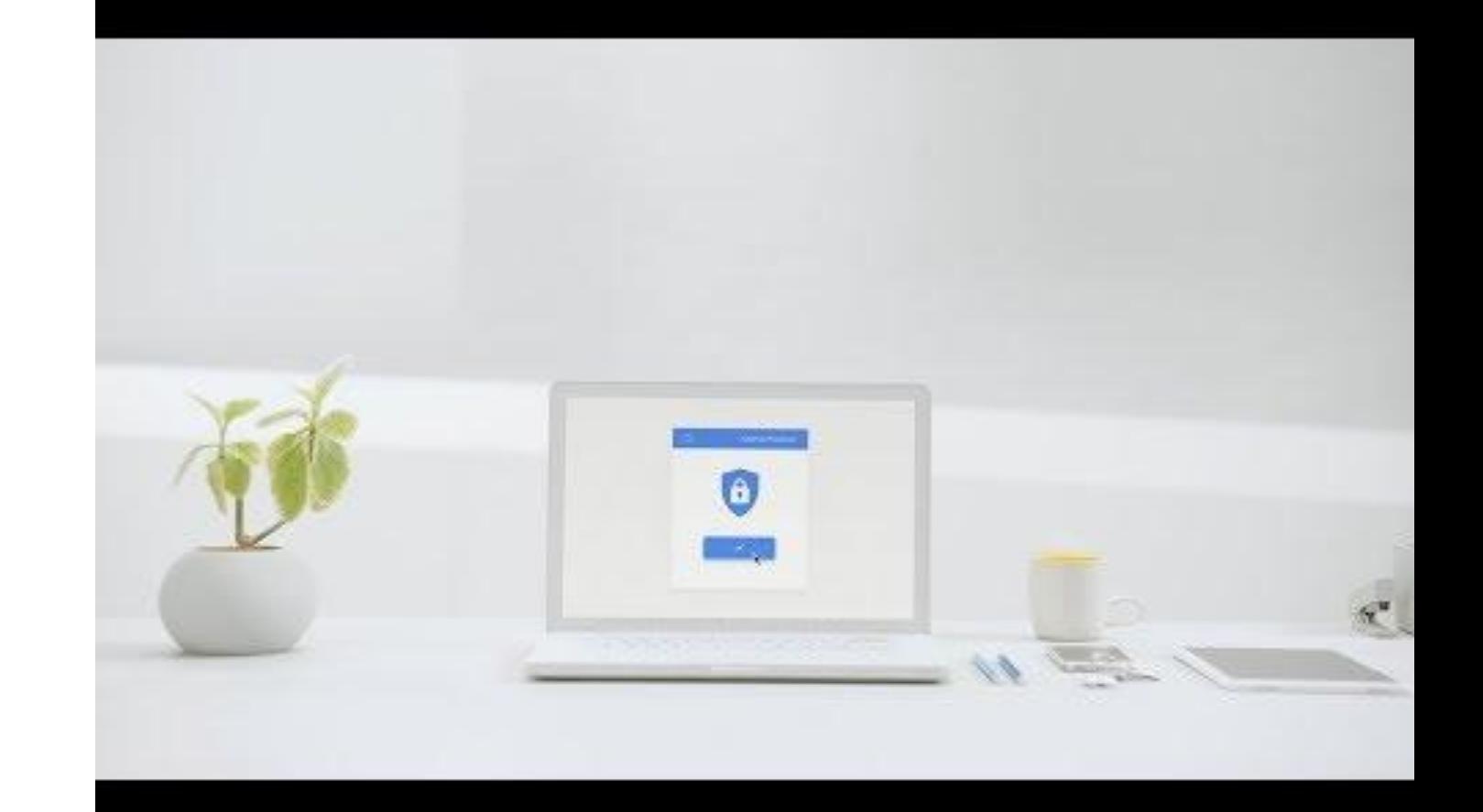

"No existe una única definición sobre ciberseguridad. La ciberseguridad debe: defender las redes, monitorizarlas y prevenir posibles futuras amenazas".

-Luis Jiménez

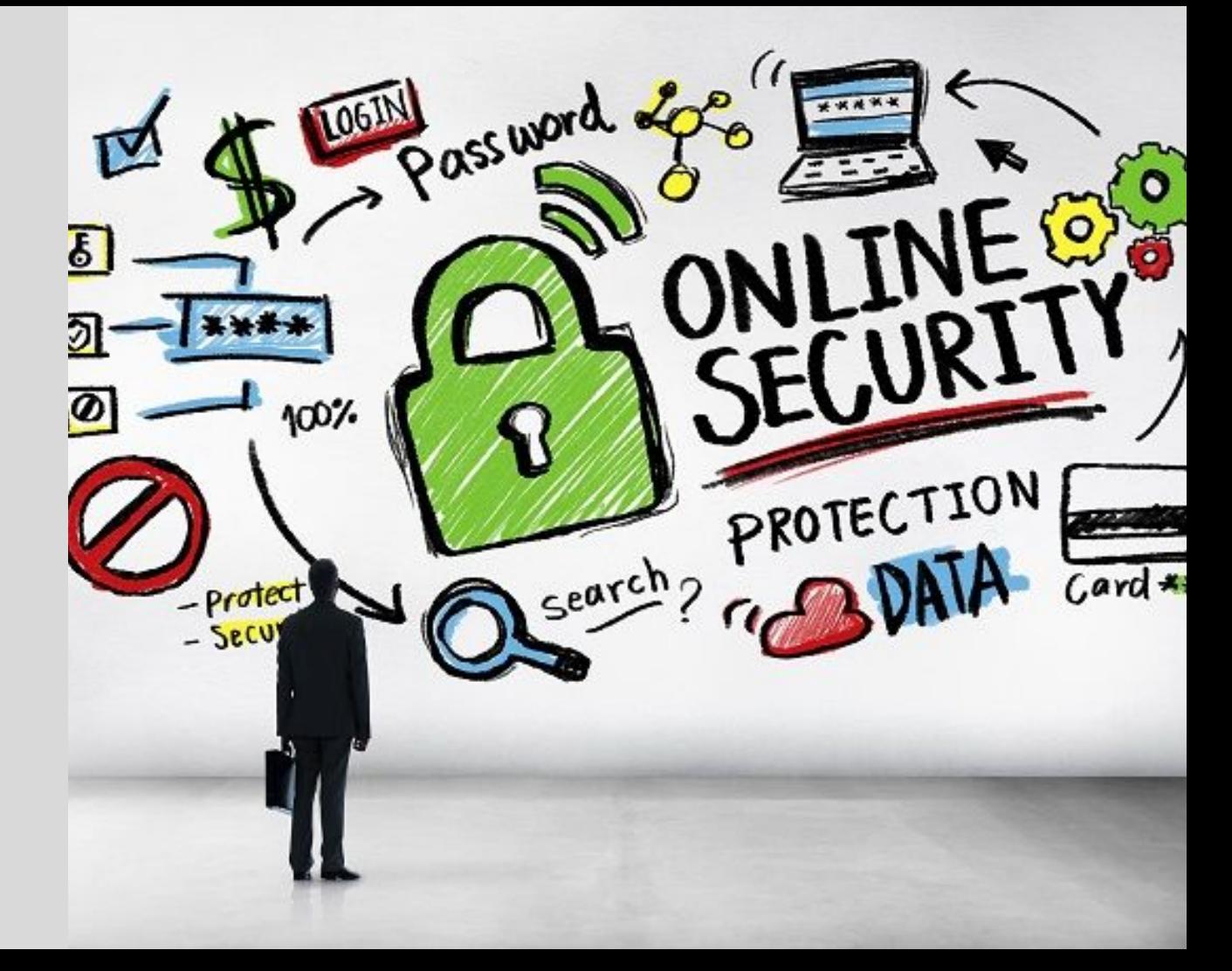

## preguntas!

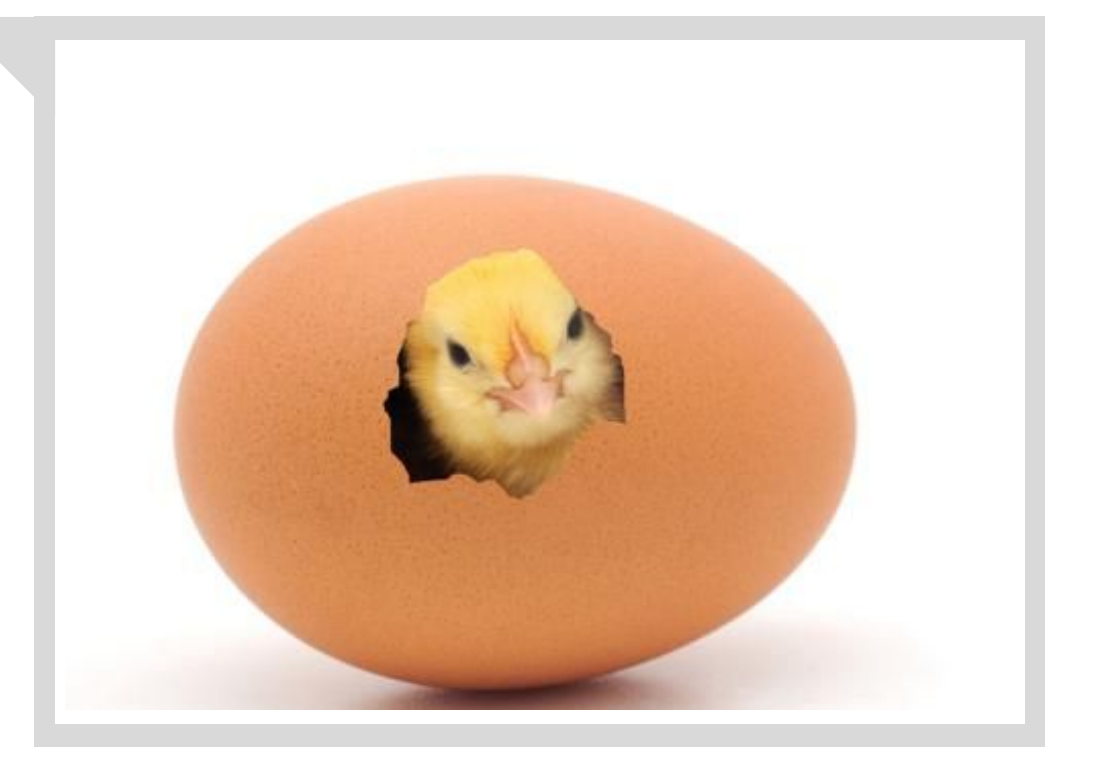